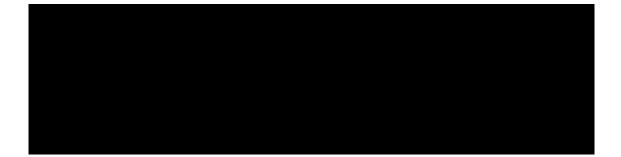

# 2021 Employee Guide

# TABLE OF CONTENTS

| Table of Contents              | 2  |
|--------------------------------|----|
| Welcome                        | 6  |
| Introduction                   | 6  |
| General Information            | 6  |
| Directory And Campus Map       | 6  |
| Get Connected                  | 6  |
| Single Sign-On Credentials     | 6  |
| Onboarding Site                | 6  |
|                                | 7  |
| Email and Tools                | 7  |
|                                | 7  |
| Phone and Voicemail            | 7  |
| Website and Intranet           | 8  |
| Get Situated                   | 8  |
| Card                           | 8  |
| Parking Permits                | 8  |
| Building Information           | 9  |
|                                | 9  |
| Building Manager               | 9  |
| Work Orders                    | 9  |
| Building Emergency Plan        | 10 |
| Building Evacuation            | 10 |
| Building Policies              | 10 |
| Access and Keys                | 11 |
| Lounge                         | 11 |
| Workroom and Mailboxes         | 11 |
| Emergency Contacts             | 12 |
| Campus Closures                | 12 |
| Get Training                   | 13 |
| Required Training -            | 13 |
| Training Access and Completion | 13 |

| Title IX Training                                                 | 14 |
|-------------------------------------------------------------------|----|
| Workplace Harassment Prevention                                   | 15 |
| Behavior Based Safety                                             | 15 |
| FERPA Training                                                    | 15 |
| Copyright Information                                             | 15 |
| Professional Development                                          | 16 |
| Get Evaluated                                                     | 16 |
| Evaluations                                                       | 16 |
| Evaluations                                                       | 17 |
|                                                                   | 17 |
|                                                                   | 17 |
|                                                                   | 17 |
|                                                                   | 18 |
| Get Support                                                       | 18 |
| Office and Printer Supplies                                       | 18 |
| Office Supplies Order Form                                        | 18 |
| Office Supplies Standard Operating Procedure                      | 18 |
| Printer Cartridge Standard Operating Procedure                    | 18 |
| Supply Deliveries                                                 | 19 |
|                                                                   | 19 |
| Service Departments                                               | 20 |
| Facilities Maintenance and Operations (FMO)                       | 20 |
| Facilities Planning and Construction (FPC)                        | 20 |
| Environmental Health and Safety, Risk Management Support (EHSRMS) | 20 |
| Emergency Management (EM)                                         | 21 |
| Information Technology Services (ITS)                             | 21 |
| General ITS Information                                           | 21 |
| Tech Portal                                                       | 21 |
| Core Tools and Software                                           | 22 |
| Hardware                                                          | 22 |
| General Support Services (GSS)                                    | 23 |
| Copy and Print Center                                             | 23 |
| Parking Services                                                  | 23 |
| Recycling Services                                                | 23 |
|                                                                   |    |

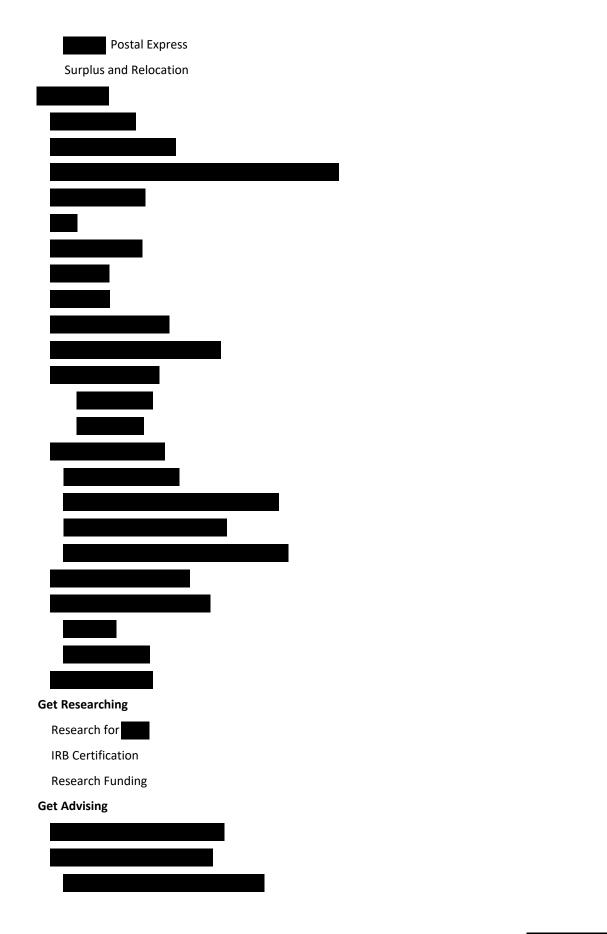

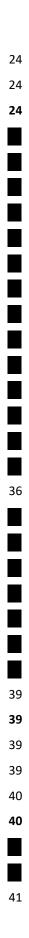

|                              | 42 |
|------------------------------|----|
| Get More Information         | 42 |
|                              | 42 |
| Events and Planning          | 42 |
| Travel                       | 43 |
| Room Scheduling              | 43 |
| Event Services and Policies  | 44 |
| Catering                     | 44 |
| Custodial Services           | 44 |
| Human Resources              | 45 |
| Onboarding and Offboarding   | 45 |
| HR Portal and Knowledge Base | 45 |
| Grievances                   | 46 |
| Health and Wellness          | 46 |
| Employee Health and Wellness | 46 |
|                              | 47 |
|                              | 48 |

# WELCOME

# INTRODUCTION

Welcome! The Guide is intended to provide you with general and procedural information as it pertains to After consulting the topics in this handbook, if you have not found an answer to your question(s), check the reference page at the back of the guide for information on who to contact for help.

| GENERAL INFORMATION        |
|----------------------------|
|                            |
|                            |
| GET CONNECTED              |
| SINGLE SIGN-ON CREDENTIALS |

You have what we call a single sign-on (SSO) for all technology that requires login credentials. This consists of a username and password. Your SSO account is created and managed by Information Technology Services (ITS). Please check with ITS for the status of your account.

# UAA ITS:

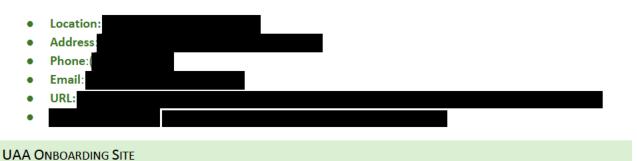

has a website dedicated to **constant and the set of the set of the** 

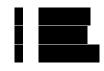

Please see the following sections for additional information.

| Your personal information in the second show the second contacts you for general purposes, administrative purposes, emergencies, and weather closures.                                                                                                    |
|----------------------------------------------------------------------------------------------------|
|                                                                                                    |
|                                                                                                    |
|                                                                                                    |
| Email and Tools                                                                                                    |
| Your SSO is also your email account. It will provide access to email accounts are hosted on Google and come with the complete suite of Google tools. Email is the primary means of communication within you are required to check your messages regularly. Your account will be added to various email distribution lists used within the dependent on what Please speak to the primary if you have questions regarding email distribution lists. |
|                                                                                                    |
|                                                                                                    |
|                                                                                                    |
|                                                                                                    |
| PHONE AND VOICEMAIL                                                                                                    |
| Each office has a phone with a set of phone number. Information for how to dial within and without campus is available set of you will need to set up your voicemail. The has voicemail set up to go to your email so you will be able to listen to voicemail online. ITS has set of the set of the phones and voicemail online.                                                                                                    |

| WEBSITE AND INTRANET |  |
|----------------------|--|
|                      |  |
|                      |  |
|                      |  |
| GET SITUATED         |  |
|                      |  |
|                      |  |
|                      |  |
|                      |  |
| PARKING PERMITS      |  |
|                      |  |
|                      |  |
|                      |  |
|                      |  |
|                      |  |
|                      |  |

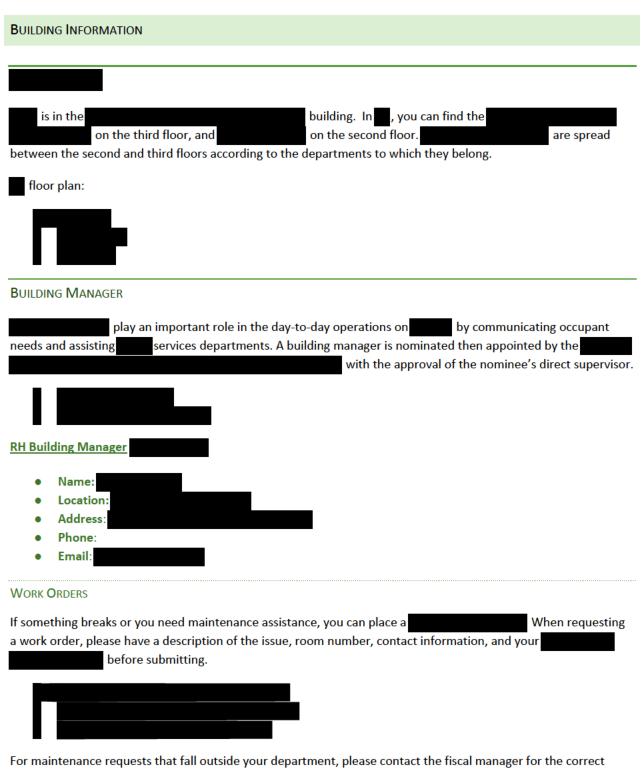

funding information.

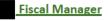

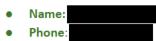

Email

BUILDING EMERGENCY PLAN

has a Building Emergency Plan, which is part of the second second

# **Emergency Management:**

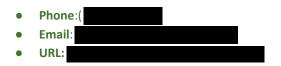

#### **BUILDING EVACUATION**

If needs to be evacuated, please use the following guidelines:

- 1. Evacuate the building calmly and quickly.
- 2. If you are in class, ensure that ALL students evacuate the building.
- 3. Use the closest exit when leaving the building.
- 4. Do not use elevators during an emergency evacuation of the building.

# **BUILDING POLICIES**

**Food and Beverages**: It is preferred that all food/beverages remain outside of classrooms except when an event is catered. Cooking on-site within **the set of allowed**, this includes mobile burners, griddles, etc.

**Signs and Flyers:** Designated bulletin boards and easels are available throughout the building for the posting of flyers and signs. You may attach materials to these surfaces with either staples or thumb-tacks; do *not* use tape, adhesive, nails, or screws. Do not attach materials to doors, glass, walls, stairs, or furniture; any notices posted outside of designated areas will be immediately removed.

**Furniture**: Do not remove tables, stools or chairs from the lobby area, **and the set of the set of** 

**Property Damage**: Any damage or excessive cleaning needed because of a group's activity will be charged to that group

**Custodial Services**: Custodial staff performs a variety of duties during the day. If you host an event between 6:00 PM Saturday and 7:00 AM Monday, custodial services will charge overtime for cleanup. Please see the *Information* (last) section of this document for more services.

# ACCESS AND KEYS

Card readers are situated at the east and west exterior entrances to the building (all others require an exterior key, which must be authorized by the building manager). Use your to access the building at the appropriate entrances.

building hours:

- 7:00 AM 11:00 PM Monday through Friday,
- 7:00 AM 10:00 PM on Saturday and Sunday.
- Holiday closures

You will also receive a key for the suite to which your office is located, and your office key. If key access to other parts of the building is deemed necessary, you must complete a which must be approved by your supervisor/building manager, and submitted to a submitted to a

All keys are requested and authorized through the **accession** The keys issued are numbered and you are the assignee of record. If you lose a key, please notify the **access** immediately. In most cases, a new key can be made and reissued. If it is determined that there is a security issue, an area may be rekeyed, in which new keys will be issued.

# FACULTY AND STAFF LOUNGE

Small kitchenettes with microwaves and refrigerators/freezers are available for use by Please do not offer the use of these rooms to

# Please do your part to help keep the lounge(s) clean:

- WASH YOUR HANDS.
- Keep the table(s) clean and clear when not in use; clean up after yourself.
- Remove food items over a week old from the refrigerator(s) and freezer(s).
- If something you are reheating explodes or overflows in the microwave, clean it out.
- Promptly dispose of waste in the appropriate receptacles; recycling bins are available in the main hallway.
- Do not leave dirty dishes or food items in the sink (*or your office*); this is a service to your colleagues as well as an effort to reduce pests (mice do get into the building).
- Notify the building manager if an appliance stops working, if there is a leak, or there is no soap.

# WORKROOM AND MAILBOXES

All **and the second second sec** 

11

The following resources are also available in the workroom

- Copier/scanner
- Shredder and paper recycling bins
- Comb binder machine and binders
- Electric pencil sharpeners
- Staplers and removers
- Tape/adhesives
- 2- and 3-hole punches
- Miscellaneous office supplies

# Please do your part to keep the workroom clean:

- Dispose of unwanted mail/packaging in the garbage and/or recycling bins provided.
- Do NOT remove any of the aforementioned resources from the workroom; these tools are for everyone.
- When you are done using a resource, please return it to the location you found it.
- Please keep the worktables clear for general use.
- If the copier/scanner is out of paper, retrieve paper from the storage cabinet and refill it.
- If the copier/scanner is jammed, please follow the on-screen prompts to resolve the jam.
- If the copier/scanner is broken (or screen prompts don't help),
- If the copier/scanner is out of ink,
- Report missing or stolen items to the

# **EMERGENCY CONTACTS**

| _ | l |  |  |
|---|---|--|--|
|   |   |  |  |
|   |   |  |  |
|   |   |  |  |

# CAMPUS CLOSURES

- **Email**: The **constant** distribution list is a primary distribution channel and will be used to send notifications. All employees are included in this distribution list.
- **Radio:** has a parking/emergency radio transmitter that operates on **U**sually devoted to basic visitor/parking information, this radio station will be used for bulletins and warnings concerning snow closures and emergencies. This signal can be received on campus and in the surrounding area.
- Website:
- Phone: Both the Events Hotline and the general will be updated.
- Radio/Television: notifies all major broadcast outlets of closures as rapidly as possible.
   should be aware that not all outlets have 24-hour phone numbers, and that cannot control the content of broadcasts.

To help expedite notification of broadcast outlets and to speed campus notification, please do not personally call Check your email, tune to Radio, and check the website for

accurate information.

# **GET TRAINING**

**REQUIRED TRAINING -**

The required training courses for all employees are:

- Title IX completed annually, July 1 through September 30
- Workplace Harassment Prevention One time
- Behavior Based Safety One time
- FERPA recommended and often required per position

As part of your appointment, you are required to participate annually in scheduled mandatory initial organization or orientation meetings and other training(s). The organization and orientation meetings will include training to ensure compliance with applicable federal and state regulations, including provisions of Title IX (Education Amendments of 1972) and the Family Educational Rights and Privacy Act (FERPA).

# TRAINING ACCESS AND COMPLETION

In addition to directly accessing

you can log into to access training:

- Go to Employee Services
- Click on "Employee E-learning"
- Click on "Employee Training (FERPA, Risk, Title IX and more)"

•

At any time, on **click** on "About Me" and "Training and Development" to see what training is available, in progress, or completed. You can also "Explore Library" to find additional training.

# When completing training, please note:

- Use your name as it appears in your employee record. This is important in order to update your certification.
  - Type your name *exactly* as it's spelled and punctuated in your employment records. Do not use a nickname or preferred name, or substitute your middle name, or add a middle initial. Please do not omit or add punctuation, blank spaces, or extensions that don't match your employment records. If you do have an extension such as III, type your last name, then one space, then the extension.
  - If you don't know the manner of which your name is listed in your employment record, login to
     click on the "Personal Information" section, and use the
     Username" [top-most] link.
- Upon completion, provide your training certificate to your supervisor via email, and save a copy for your records.

# TITLE IX TRAINING

is an Affirmative Action and Equal Opportunity (AA/EO) employer, thus <u>prohibits illegal discrimination</u> on the basis of race, religion, color, national origin, citizenship, age, sex, physical or mental disability, status as a protected veteran, marital status, changes in marital status, pregnancy, childbirth or related medical conditions, parenthood, sexual orientation, gender identity, political affiliation or belief, genetic information, or other legally protected status.

This policy therefore affects employment policies and actions, as well as the delivery of educational services at all levels and facilities of the **services**. Suggests using the following non-discrimination statement in syllabi and other such documents and correspondence:

is an affirmative action/equal opportunity employer and educational institution. The does not discriminate on the basis of race, religion, color, national origin, citizenship, age, sex, physical or mental disability, status as a protected veteran, marital status, changes in marital status, pregnancy, childbirth or related medical conditions, parenthood, sexual orientation, gender identity, political affiliation or belief, genetic information, or other legally protected status. The **second** commitment to nondiscrimination, including against sex discrimination, applies to students, employees, and applicants for admission and employment. Contact information, applicable laws, and complaint procedures are included on **s** statement of nondiscrimination available at

You are a "responsible employee" under Title IX. Being a responsible employee means that you must report all relevant details regarding alleged incidents of harassment or sexual assault that you become aware of to your campus within 24 hours.

To complete the required training, log into the and the second second se

# Office of Equity and Compliance:

| • | Location: |
|---|-----------|
| • | Address:  |
| • | Phone:    |
| ٠ | Email     |
| • | URL:      |

# WORKPLACE HARASSMENT PREVENTION

A workplace free from harassment fosters a positive work environment, builds a sense of community, and reinforces the shared mission that is unique to educational institutions. This learning program offers two courses to help learners recognize and prevent unlawful harassment.

The Google Chrome browser is recommended for use with this training module. To complete the required training, log into the and search for "Workplace Harassment Prevention" if it's not listed on your dashboard.

#### **BEHAVIOR BASED SAFETY**

Behavior Based Safety is a program designed to influence employee actions toward safer outcomes, ideally by preventing an accident or injury before it occurs.

The Google Chrome browser is recommended for use with this training module. To complete the required training, log into the **complete the required**, and search for "Behavior Based Safety" if it's not listed on your dashboard.

# FERPA TRAINING

All faculty and staff who have access to student records must know and accept their responsibilities with regard to the release of student information. As such, these employees are required to complete FERPA training when they first join the grade of the state of the state of t

To complete the required training, log into the and search for "FERPA" if it's not listed on your dashboard.

**COPYRIGHT INFORMATION** 

# GSS Copy and Print Center:

Location:
Address:
Phone:
Email:
URL:

# **PROFESSIONAL DEVELOPMENT**

offers a variety of resources for professional development:

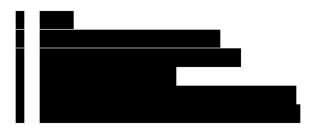

# **GET EVALUATED**

# **EVALUATIONS**

The central tasks of the

expected to possess intellectual and professional integrity, show respect for the opinions of others, maintain accepted standards of civility and professionalism, cooperate effectively with others, and to consider the welfare of the total institution.

are

performance is based on two factors - job duties and job competencies. Both are critical to long-term employee effectiveness:

- Job Duties: What the employee is hired to do.
- Job Competencies: How effectively the employee completes the job duties.

There are three parts to performance evaluation:

- Discuss job duties, competencies and establish performance period goals.
- Meet and document mid-cycle conversations between supervisor and employee on goals and competencies.
- Assess performance and achievements.

There are two options for completing performance reviews.

| E E     | Evaluations |  |  |  |
|---------|-------------|--|--|--|
| GENERAL |             |  |  |  |
|         |             |  |  |  |
|         |             |  |  |  |
|         |             |  |  |  |
|         |             |  |  |  |
| 1       |             |  |  |  |
|         |             |  |  |  |
|         |             |  |  |  |
| -       |             |  |  |  |
| •       |             |  |  |  |
|         |             |  |  |  |

| GET SUPPORT                                                |                                                   |
|------------------------------------------------------------|---------------------------------------------------|
|                                                            |                                                   |
| OFFICE AND PRINTER SUPPLIES                                |                                                   |
|                                                            |                                                   |
| OFFICE SUPPLIES ORDER FORM                                 |                                                   |
| To accommodate office supply needs,                        | please see the Office Supplies Standard Operating |
| Procedure (SOP) and Printer Cartridge SOP below, and bookm |                                                   |
| ,                                                          |                                                   |
|                                                            |                                                   |
| OFFICE SUPPLIES STANDARD OPERATING PROCEDURE               |                                                   |
| 1. Please check the mail/workroom first to see             | e if what you need is already in stock.           |

- Please check the mail/workroom first to see if what you need is already in stock.
- 2. Fill out the if what you need is not stocked.
- 3. You will receive a confirmation email when your request is received.
- 4. Orders are placed once a week on Thursdays.
  - a. If a request is received after that week's order, then it will be in the following week's order.
- 5. Please see the Supply Deliveries section below for delivery instructions.

# PRINTER CARTRIDGE STANDARD OPERATING PROCEDURE

It is preferred that employees use the network printer located in the mail/workroom on the 3rd floor , or one of the network printers available on the 2nd floor. offers limited support for personal/office printers outside of the aforementioned primary network printers.

- 1. If one of the network printers runs out of ink, please check with the ), as network printer cartridges are generally kept in stock.
- 2. If you want a cartridge for a personal/office printer, please use the
- 3. Please submit your order immediately after the printer warns you of low ink (generally occurs at ~20%).
- cannot emergency-order or expedite shipments for printer cartridges because you failed to notify us 4. in advance of a printer running out of ink. This is cost-prohibitive for

- 5. In the event you completely run out of ink on your personal/office, check your connection to the network printer in the mail/workroom If you lack connection, contact ITS at the second second seco
- 6. Please see the Supply Deliveries section below for delivery instructions.

# **SUPPLY DELIVERIES**

Your shipment will be delivered to the mail/workroom unless it is oversized. It is your responsibility to check the mail/workroom and gather your mail and/or package(s). If your (oversized) package can't be delivered to the mail/workroom, contact . You are responsible for scheduling package pickup with **Postal Express:** 

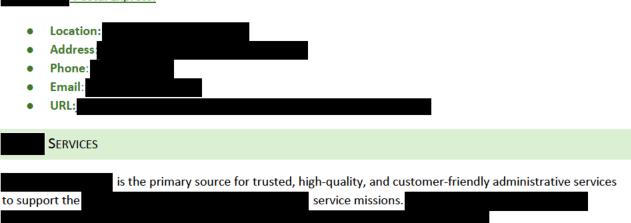

Services is an ongoing project and may result in shifting responsibilities and activities in the services in the services project. The implementation of

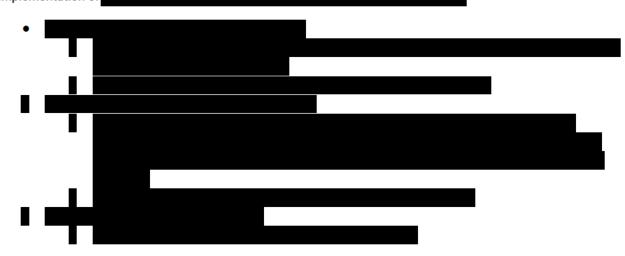

# Shared Services

- Location:
- Address:
- Phone:

URL:

# SERVICE DEPARTMENTS

There are several service departments available to the ommunity, including:

- **Facilities Maintenance and Operation**
- **Facilities Planning and Construction**
- Environmental Health, Safety and Risk Management Support •
- Emergency Management •
- Information Technology Services •
- **General Support Services**

General and contact information is provided for each of these below.

# FACILITIES MAINTENANCE AND OPERATIONS (FMO)

FMO provides day-to-day maintenance and building operations of campus' physical infrastructure. FMO services include plumbing and HVAC maintenance, electrical maintenance, carpentry and painting services, locksmithing (including ADA door systems), building automations and energy management, fire systems maintenance (including fire extinguishers), grounds and landscaping, transportation and shuttle services, custodial services, fleet maintenance, and snow/ice operations.

# **Facilities Maintenance and Operation:**

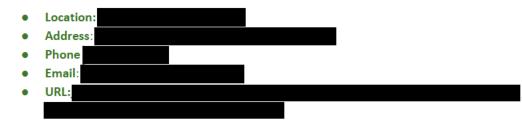

# FACILITIES PLANNING AND CONSTRUCTION (FPC)

FPC leads planning, design, and construction project management, space management, and small projects staff. FPC also manages the planning, development and execution of the capital projects for

FPC uses architect/engineer support for master planning, design, and construction document development as well as retaining a small-jobs contractor on contract for immediate delivery of construction services. FPC is responsible for designing, ordering, and installing new exterior and interior building signage. If you need safety signage for your building equipment, first contact the building manager.

# ENVIRONMENTAL HEALTH AND SAFETY, RISK MANAGEMENT SUPPORT (EHSRMS)

EHSRMS is to advocate and champion sound environmental, occupational, employment, and The purpose of other business practices in order to safeguard the valuable human, property, program and financial resources of routinely evaluate workplace hazards to reduce the potential of injuries for Emphasis is on engineering controls first and behavioral controls second.

Environmental Health and Safety, Risk Management Support

| • | Location: |
|---|-----------|
| • | Address:  |
| • | Phone:    |
| • | Email:    |
| ٠ | URL:      |
|   |           |

**EMERGENCY MANAGEMENT (EM)** 

EM provides an enhanced state of readiness for students, staff, faculty, and infrastructure to handle the effects of natural and manmade emergencies. EM does this by providing training, developing, and exercising response plans, and building relationships with other agencies.

# **Emergency Management:**

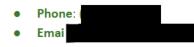

INFORMATION TECHNOLOGY SERVICES (ITS)

# **GENERAL ITS INFORMATION**

is responsible for telecommunications, network infrastructure, and echnology support services; ITS provides audio/video resources, equipment and expertise to employees on as well as for distance work.

# Information Technology Services:

- Location:
- Address:
- Phone:
- Email:
- URL:

# TECH PORTAL

Any inquiry submitted via any method (phone call, email, etc.) generates an ITS ticket, which is tracked in the status of additional information to, existing ticket(s).

# Useful ITS links:

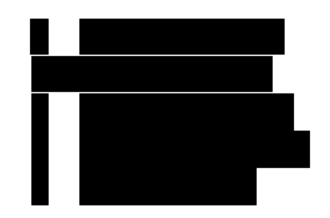

•

CORE TOOLS AND SOFTWARE

Most of the time, the tools you need are available via **1** ITS and do not require purchase outside of the **1** ITS has a **1** with support resources for **1** and productivity tools including Google Workspace, Microsoft 365, and **1** . They also offer support for some third party tools including Google Chrome and Mozilla Firefox internet browsers, Zoom, VLC media player, and Adobe Acrobat Reader.

Before submitting a software request, check ITS for supported software options:

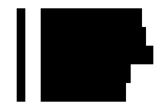

# HARDWARE

IT Desktop Services offers installation, maintenance and repair for desktop and laptop systems, mobile devices and peripheral network equipment. IT Desktop Services is a certified Apple and Dell authorized service provider, but also works on other brands of equipment. Services are provided to for both work and personal devices.

**issued Equipment:** Work-related devices are eligible for pickup or onsite service, or can be dropped off at the IT Services Suite

**Personal Equipment:** Customers requesting work on their personal computers and other devices should bring their equipment to ITS. Personal equipment is not eligible for onsite service or pickup and is billable at an hourly rate, plus parts.

| Computer Labs: There ma   | ny computer labs,                                              | for use by                            |
|---------------------------|----------------------------------------------------------------|---------------------------------------|
|                           | . These computer labs are generally operated under             | the control and management of         |
| their de                  | epartment, but are serviced by ITS, which may in som           | e cases result in charges against the |
| , etc.                    |                                                                |                                       |
| Printers: There are a num | ber of options for printing on <b>second</b> , including the G | Seneral Support Services              |

which offers print services for a variety of business needs. ITS enables

to print over wirelessly via a network printer, managed print stations,

- Contact ITS to start a work request to get connected to a network printer if your workstation is not already set up.
- Managed print stations are available across employees can print with their card. You can also print over wireless from your laptop using mobile print. See the managed print article in the knowledge base for details.
- You can enable your office printer as a printer to run reports.

GENERAL SUPPORT SERVICES (GSS)

GSS operates printing, parking, recycling, mail, surplus and relocation services.

# COPY AND PRINT CENTER

The Copy and Print Center provides a variety of services including - but not limited to - business cards, letterhead, folding, book binding, brochures, large format posters, banners, etc.

# **Copy and Print Center:**

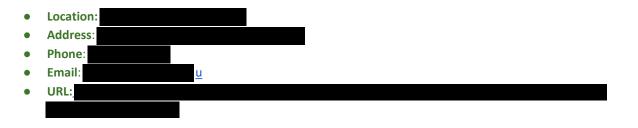

# PARKING SERVICES

required to either use a parking permit or pay for parking at provided kiosks in each parking lot.

# Parking Services

| <ul> <li>Addr</li> <li>Phon</li> <li>C</li> <li>Email</li> </ul> |                                       |  |  |  |
|------------------------------------------------------------------|---------------------------------------|--|--|--|
| C                                                                | ne:                                   |  |  |  |
|                                                                  |                                       |  |  |  |
| • Emai                                                           | 0                                     |  |  |  |
| • Emai                                                           |                                       |  |  |  |
|                                                                  | ul:                                   |  |  |  |
| C                                                                | 0                                     |  |  |  |
|                                                                  |                                       |  |  |  |
| • URL:                                                           | l l l l l l l l l l l l l l l l l l l |  |  |  |

# **RECYCLING SERVICES**

Recycling pick up is provided on an as needed/request basis. Departments that have recycling bins to be emptied should contact recycling services to request pick up.

# **Recycling Services**

| • | Location: |
|---|-----------|
| • | Address:  |
| • | Phone:    |
| • | Email:    |

 URL: https://www.uaa.alaska.edu/about/administrative-services/departments/business-services/general-supportservices/recycling/

POSTAL EXPRESS
Seawolf Postal Express:

Location:
Address:
Phone:

Email:
 URL:

# SURPLUS AND RELOCATION

Surplus and relocation services are available under certain conditions. Surplus property does *not* include office supplies, trash, or personal items and will not be picked up. Electronics for surplus will be assessed an electronics recycling surcharge fee and an org/fund must be provided prior to pick up. They provide disposal services to the landfill at a billable hourly rate for approved items. Submit requests via the service of two weeks for your surplus request to be met.

# Surplus and Relocation:

- Location:
- Address:
- Phone:
- Email
- URL: <u>h</u>

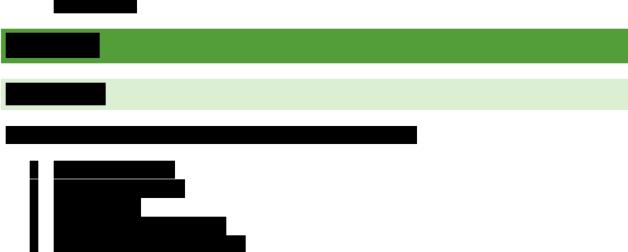

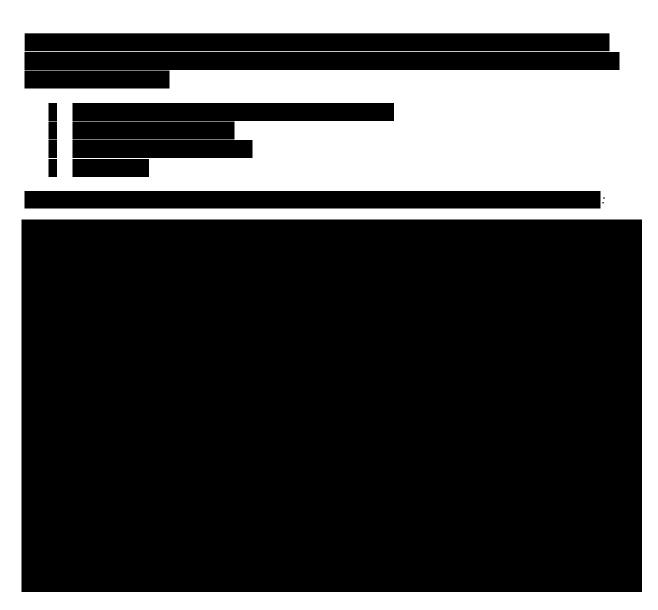

Sign in with your SSO credentials:

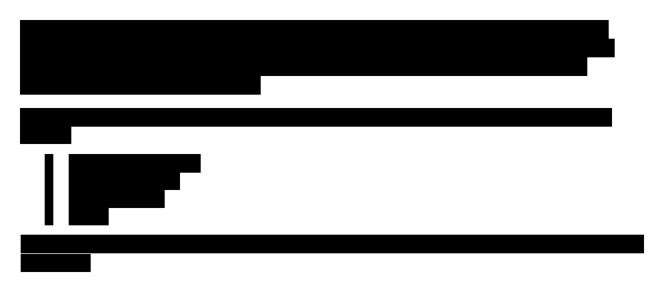

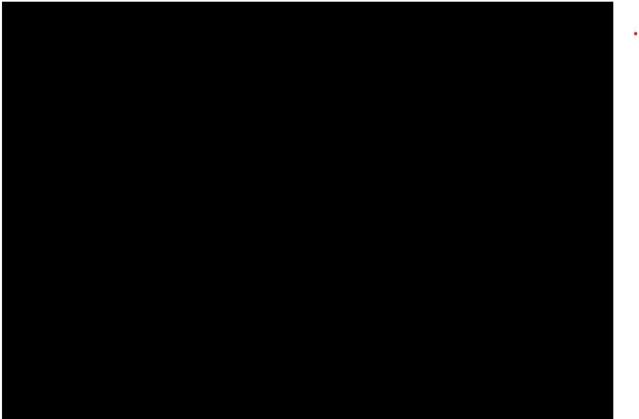

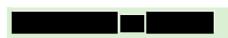

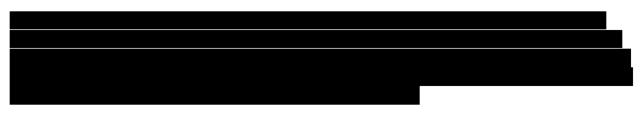

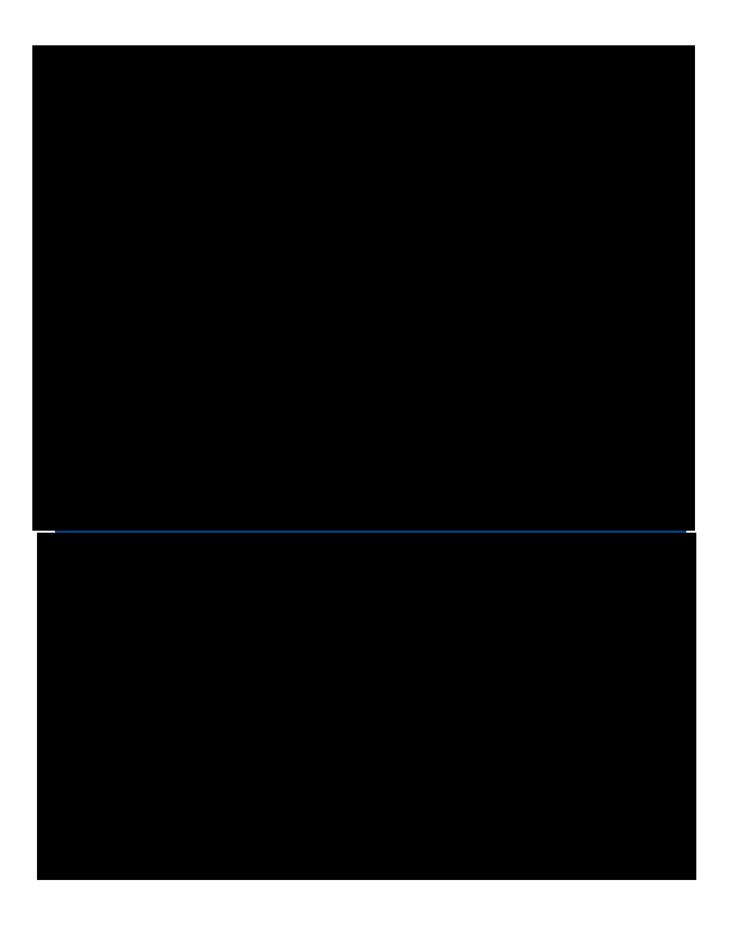

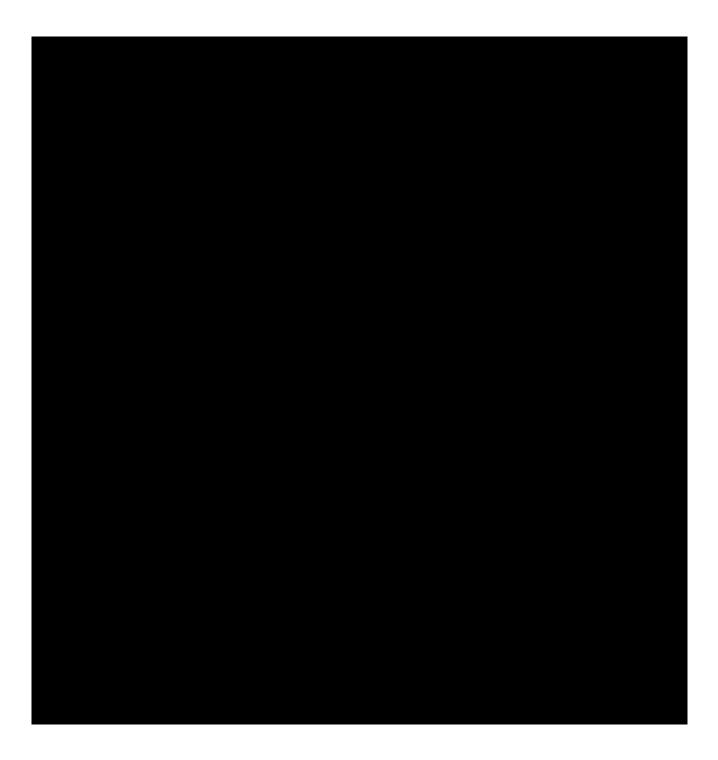

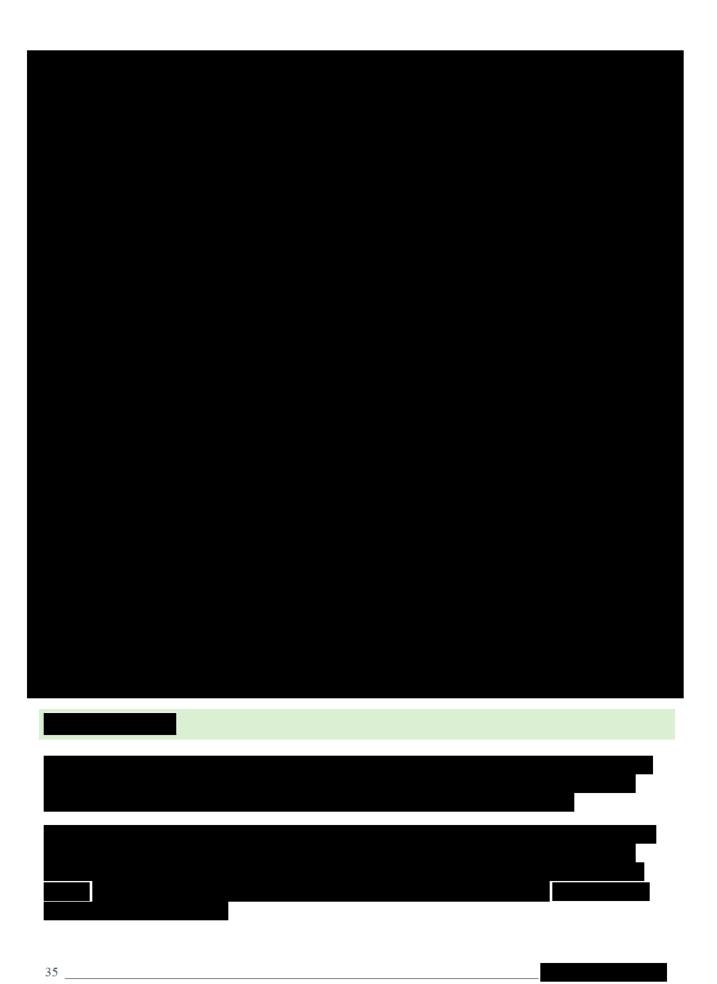

| • |   |
|---|---|
|   | - |
|   |   |
|   |   |
|   |   |
|   | I |
|   |   |
|   |   |
|   |   |
|   |   |
|   |   |
|   | l |

| Get Advising |
|--------------|
|              |
|              |
|              |
|              |
|              |

41 \_\_\_\_\_

| i <b>se se se se se se se se se se se se se s</b> |   |
|---------------------------------------------------|---|
|                                                   |   |
|                                                   |   |
|                                                   |   |
|                                                   |   |
|                                                   |   |
|                                                   | 1 |
|                                                   |   |
| GET MORE INFORMATION                              |   |
|                                                   |   |
|                                                   |   |
| EVENTS AND PLANNING                               |   |

# TRAVEL

has a travel coordinator to assist you with travel arrangements. Travel arrangements are managed in the available below:

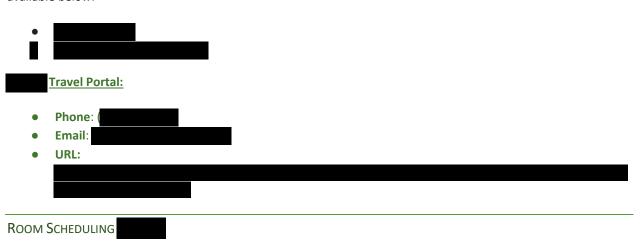

is a scheduling and space management system that is the central scheduling system for a shyone with active SSO credentials has access to a schedule. It allows access the second to:

- See information and availability of spaces, equipment and services.
- Publish events and important dates to various web calendars. This includes calendars tied to the publications sent by email.
- Reserve equipment and services provided by ITS. This includes technical assistance before your event.
- Request equipment and services provided by conference services. Fees do apply and vary depending on equipment and services requested.
- Request parking fees be waived in parking lots and garages during your event (fees may apply).
- Some other departments have equipment specifically for use in their rooms that can also be reserved or requested.

For more information regarding access and use of

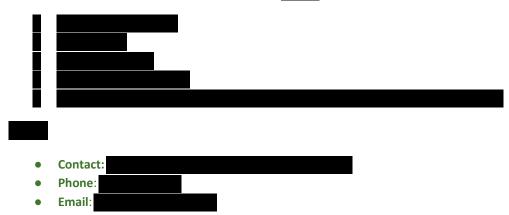

URL:

# EVENT SERVICES AND POLICIES

| In addition to reserving spaces via | , you can reserve larger | venues - as well as rent additional |     |
|-------------------------------------|--------------------------|-------------------------------------|-----|
| equipment - via                     | . For example,           | ,                                   | can |
| accommodate up to 926 guests!       |                          |                                     |     |

# Basic event policies:

- Neither provides tables for events outside of what is already available in sor conference rooms upon reservation.
- For events outside of the terms (e.g., lobby) or other locations on terms, you will need to coordinate with terms Events and Conferences Services for table rentals including arrangements for drop-off, setup, and pick-up.
- You must remove all empty alcohol containers from the premises (see alcohol waiver permit). If your event involves catering, you must make sure your catering services return to pick up remaining food and associated items by the end of your event.

# **Events and Conferences Services:**

- Location:
- Address:
- Phone:
- Email:
- URL:

# CATERING

catering service provides services during the services during the

**Dining and Catering:** 

- Name:
- Phone:
- Email:

# CUSTODIAL SERVICES

The majority of the **cleaning work is performed by** during the night shift when facilities are vacant. However, **cleaning** custodial staff performs a variety of duties during the day including cleaning and vacuuming restricted areas, wet and dry clean ups, maintaining restroom supplies, emergency

response (flood or fire), etc. If you host an event between 6:00 PM Saturday and 7:00 AM Monday, custodial services will charge overtime for cleanup.

Work orders for emergencies or routine requests may be submitted through Facilities operations between 7:00 AM and 3:30 PM on weekdays.Please contact the

| Custodial Services:                                                                                                    |
|----------------------------------------------------------------------------------------------------|
| <ul> <li>Location:</li> <li>Address:</li> <li>Phone:</li> <li>Email:</li> <li>URL:</li> </ul>                                                                                      |
| HUMAN RESOURCES                                                                                                    |
|                                                                                                    |
| ONBOARDING AND OFFBOARDING                                                                                                    |
| (HR) provides procedures and resources for employees.<br>Whether you are beginning or terminating your employment with to help you through the process.                            |
| Human Resources                                                                                                    |
| <ul> <li>Location:</li> <li>Address:</li> <li>Phone:</li> <li>Hotline:</li> <li>Email:</li> <li>HR Portal:</li> <li>URL:</li> </ul>                                                |
| HR Portal and Knowledge Base                                                                                                    |
| is HR's portal for handling HR queries. With the provide some sources and request assistance with HR services. All the employees automatically have access to the several options: |
| When you submit a query, will "learn" which questions should be assigned to specific teams within HR;                                                                              |

as it learns, users may receive email notification that a request has been reassigned. Most queries will be

addressed by an HR employee within two business days. If you ever want to see the status of your question or request, you can easily log into to view the status of it in your "sent" folder.

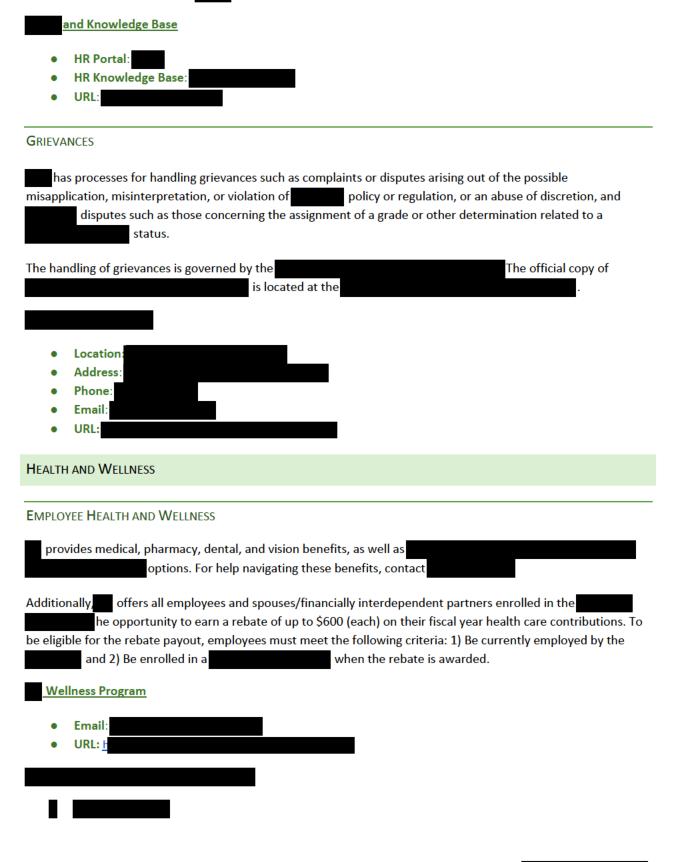

| Health and Wellness Benefits: |
|-------------------------------|
| • URL:                        |
|                               |
|                               |
|                               |
|                               |
|                               |
|                               |
|                               |
|                               |
|                               |
|                               |